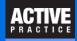

### Go to Advanced Search

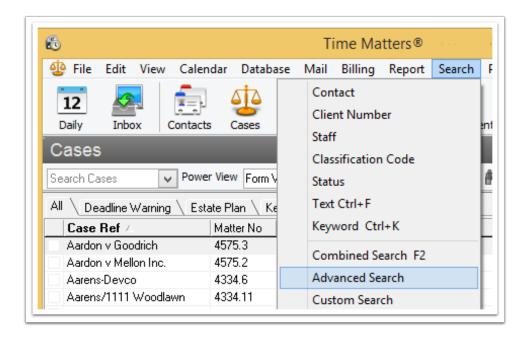

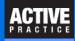

## **Advanced Search**

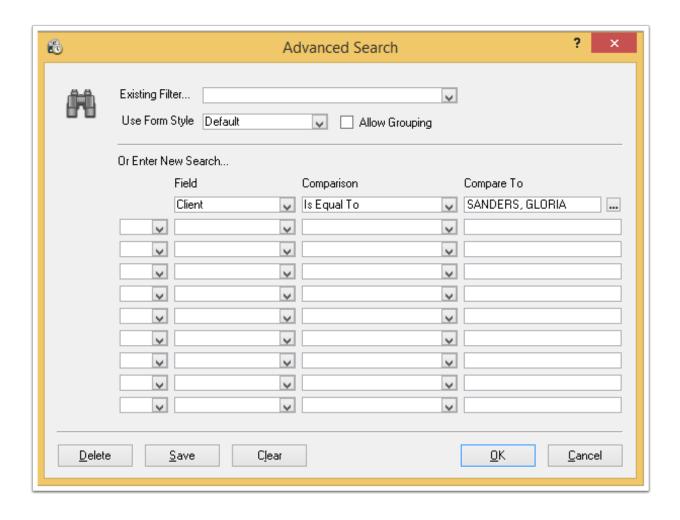

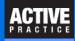

# Save a Filter

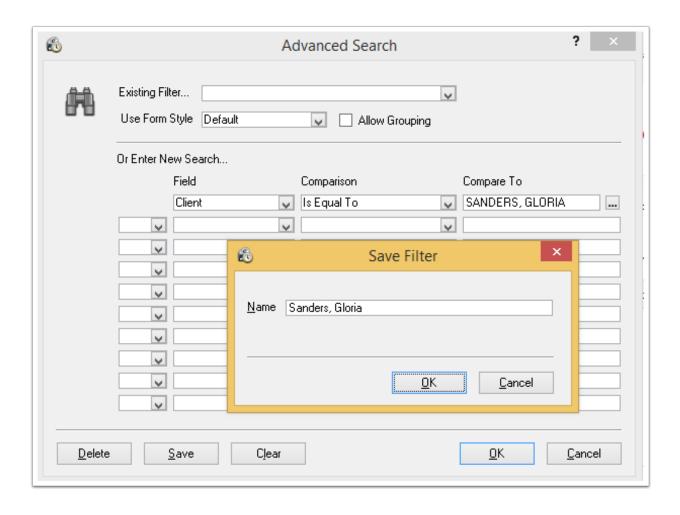

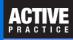

# **Add the Filter Drop-Down**

If the Filter Drop-Down is not visible, add it to the Toolbar.

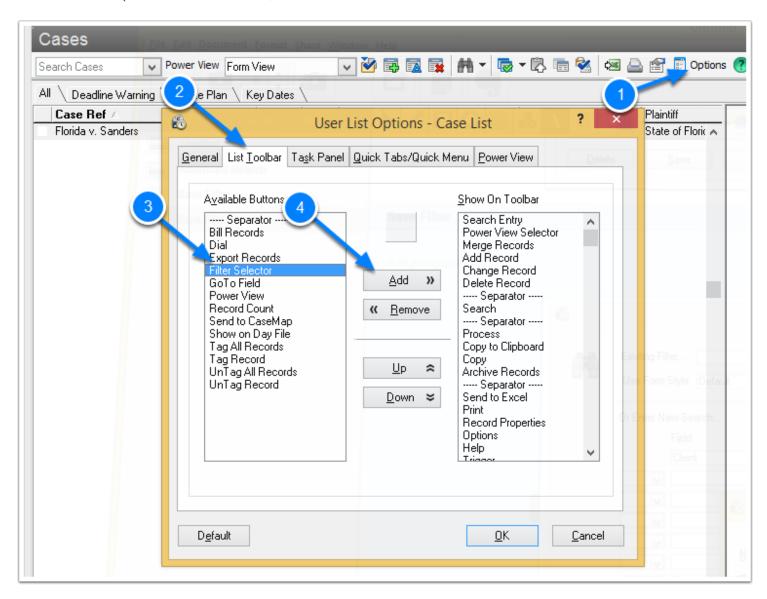

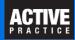

### **Choose the Filter**

Choose the filter in the Filter drop-down

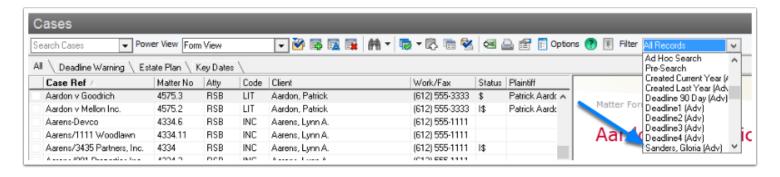

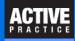

## **Filtered List**

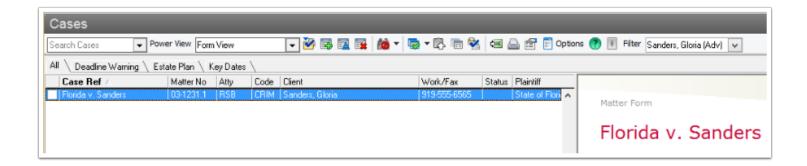